Lecture 08: Objects, Graphs, and DFS COSC 225: Algorithms and Visualization Spring, 2023

#### Annoucements

- 1. No new assignment next week
	- clean up and resubmit old assignments
- 2. Assignment 05 due date 03/06
- 3. Assignment 06 due 03/24 (after break!)
	- pair assignment!
	- posted next week

## Outline

- 1. Graphs and DFS
- 2. Objects and Visualization
- 3. DFS Demo
- $\frac{3}{4}$ . DFS Demo<br>4. Convex Hulls  $\leftarrow$  topic for assyt 06.

### Last Time

- JavaScript Events st Time<br>aScript Ever<br>event listene<br>responding<br>ro to JavaScr<br>constructors<br>aphs
	- $\blacksquare$  event listeners
- **responding to events** -
- Intro to JavaScript Objects
	- constructors, fields, methods

associates clicks, etc.

to DOM objects that

are interacted w/

- Graphs
	- **vertices and edges**

## Today

More graph visualization!

- better Graph, GraphVisualizer Visualizing algorithms!
- depth-first search A geometric problem!
- convex hulls

# Graphs

Graphs

Mathematical abstraction of *networks*

- set V of <mark>vertices </mark>a.k.a.  $\mathbf{nodes}$ 18<br>
matical ab<br>
f<br> **dges**<br>
n edge  $e \in$ <br>  $\in$  *F* we say
- set E of **edges** 
	- each edge  $e \in E$  is a  $\mathit{pair}$  of nodes

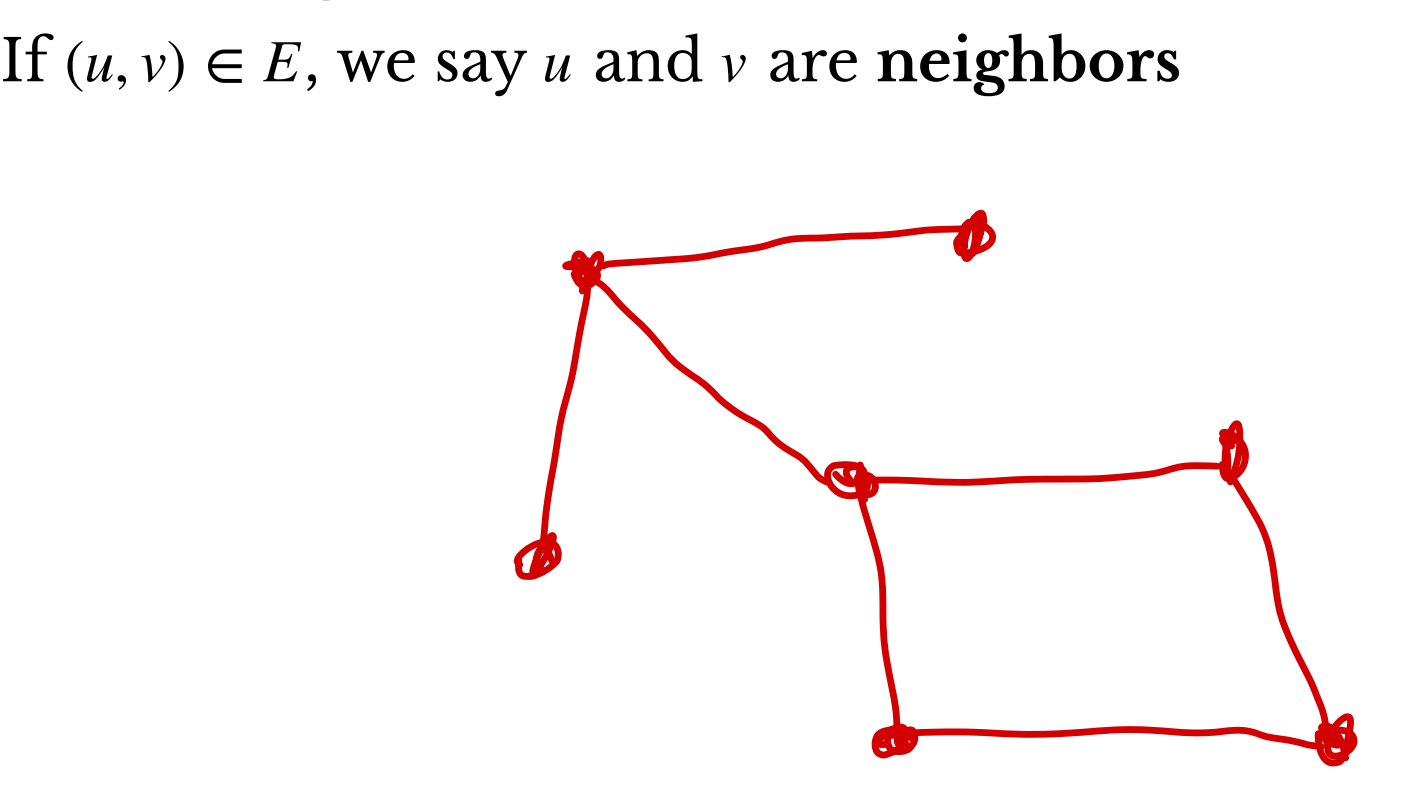

Representing Graphs Representir<br>Adjacency list<br>list (e.g., arrav

Adjacency list representation

- list (e.g., array) of vertices
- for each vertex, store a list of its neighbors **Example**
- $\bullet V = \{1, 2, 3, 4, 5\}$
- $\bullet E = \{(1, 2), (1, 3), (1, 4), (2, 4), (3, 5), (4, 5)\}$
- $\cdot$  (  $1:$   $2,$   $3,$   $4$ 2: 1, 4 3: 1, 5 4: 2, 5 5: 3, 4

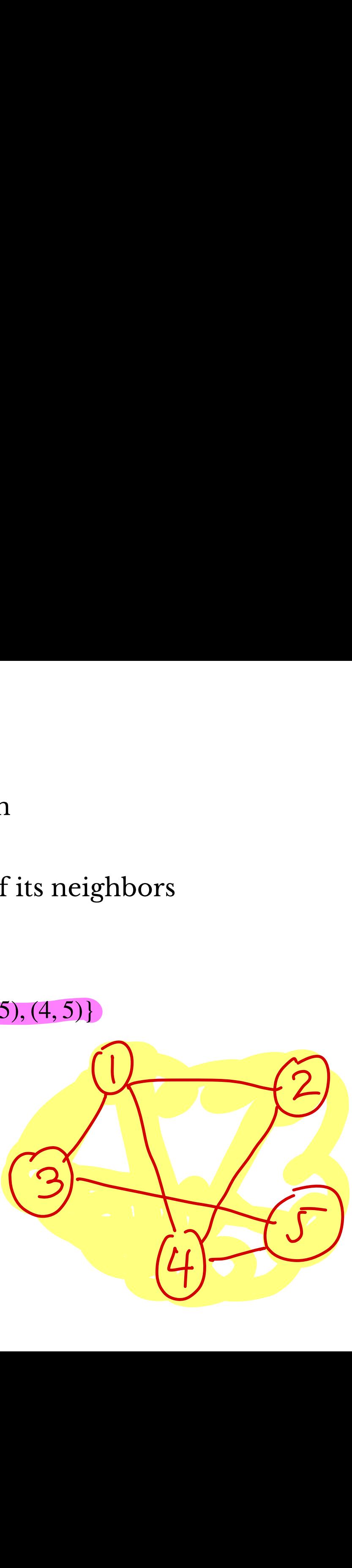

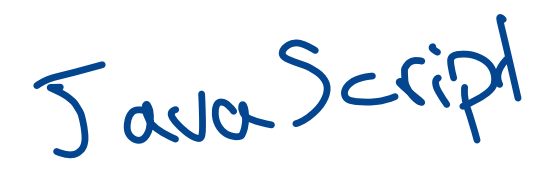

Representing a Graph with Objects Representing a Graph with<br>
Structure<br>
• Graph<br>
• stores sets of vertices, edges<br>
• Vertex<br>
• stores ID, list of neighbors<br>
• Edge<br>
• stores pair of endpoints ing a Graph wi -

Structure

- Graph
	- stores sets of vertices, edges
- Vertex Graph<br>
Ston<br>
Vertex<br>
Ston
	- stores ID, list of neighbors
- Edge  $-$ <br> $-$  st<br>Edge
	- **stores pair of endpoints**

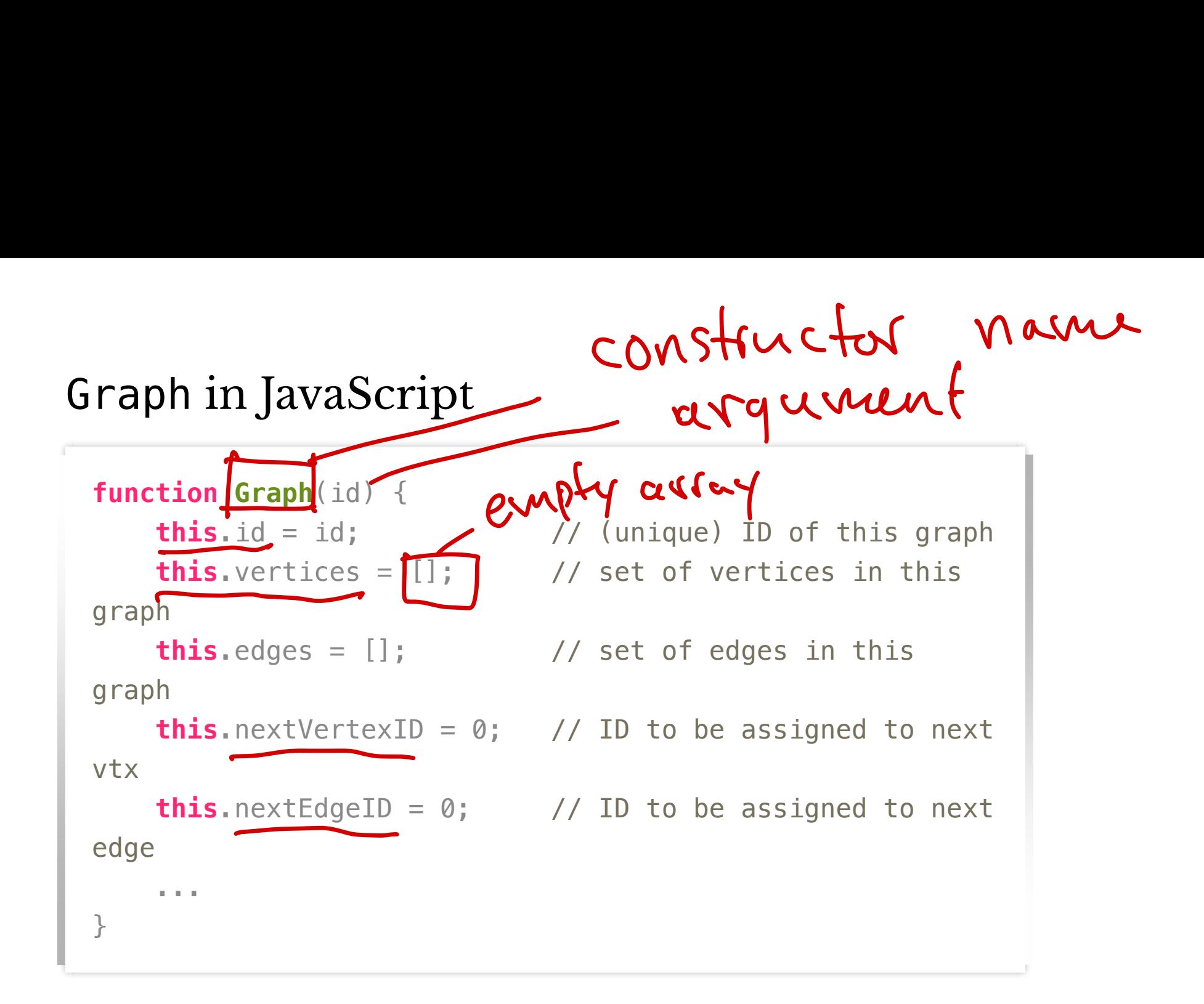

### Notes on JavaScript Arrays

- no specified datatypes
- self resizing
- support stack operations
	- push(elt) appends elt to end
	- pop() removes and returns last element
- *associative arrays* indices need not be numbers!

```
const a = []; // make an array
    a.push(1);
    a.push(2);a['name"] = "Alice";let guess = a.pop(); // what does this do?
Notes on Javas<br>no specified data<br>self resizing<br>support stack op<br>• push(elt) app<br>• pop() remove<br>associative arrays :<br>const a = [];<br>a.push(1);
     push(el<br>push(el<br>sociative a<br>sociative a<br>const a = [<br>a.push(1);<br>a.push(2);
     push(elt) approve<br>
push(elt) app<br>
pop() remove<br>
ssociative arrays<br>
const a = [];<br>
a.push(1);<br>
a.push(2);<br>
a["name"] = "Alice<br>
let guess = a.pop(
```
## Graph Interactions

- add (remove?) vertices
- add (remove?) edges

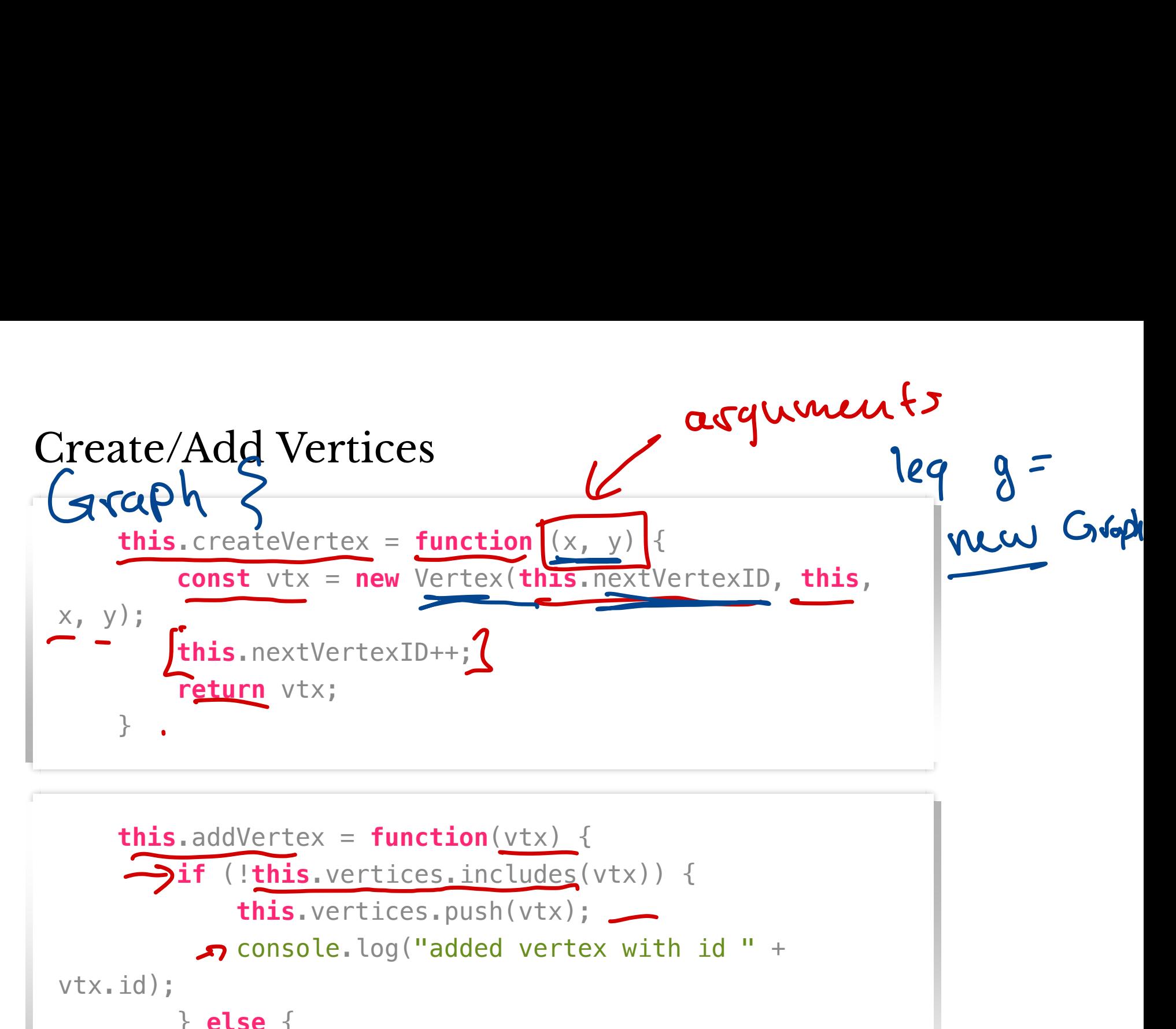

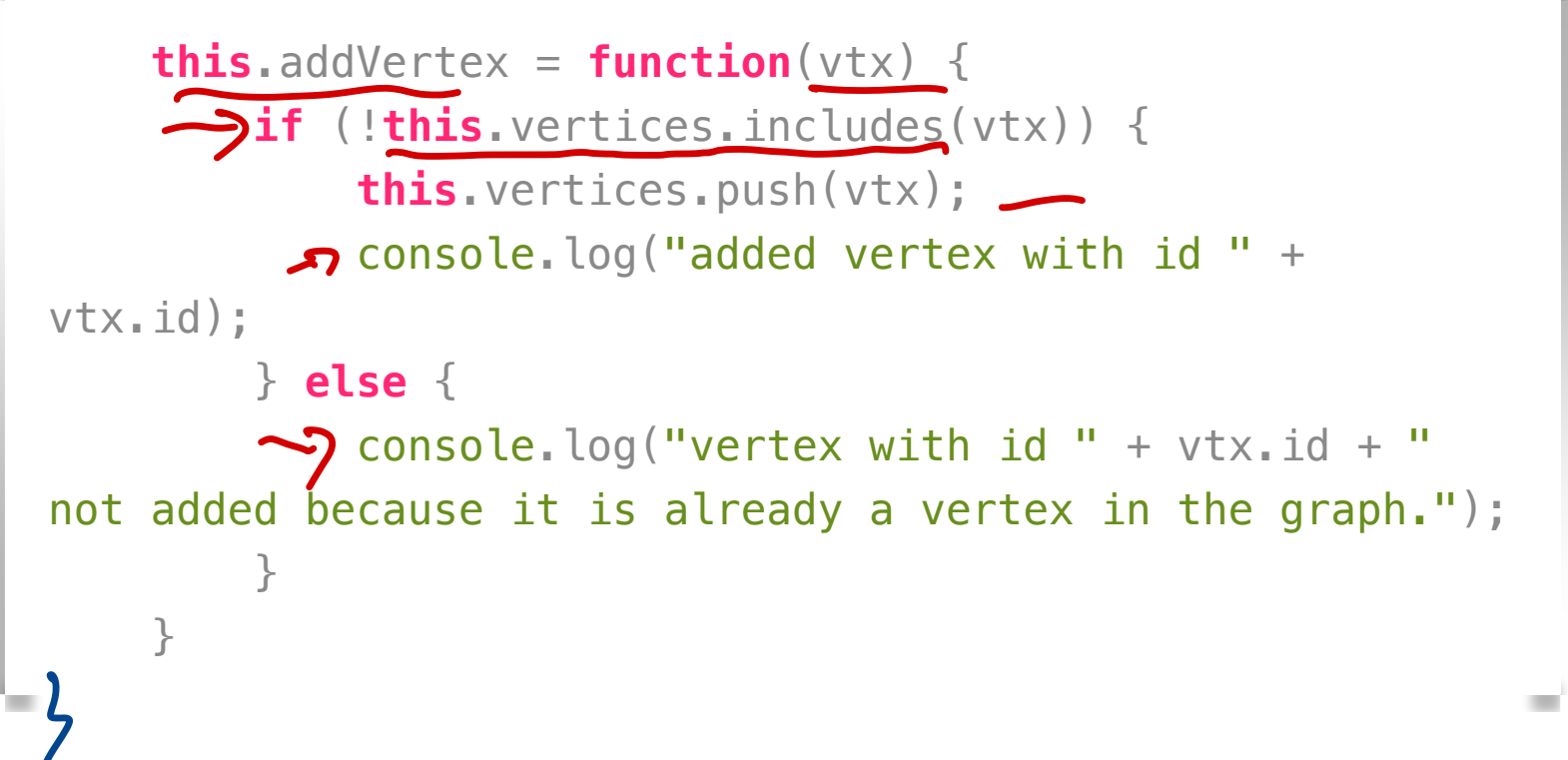

## Building Graphs Interactively

#### GraphVisualizer object

```
function GraphVisualizer (graph, svg, text) {
    this.graph = graph; // the graph we are
visualizing
    this.svg = svg; // the svg element we are
drawing on
    this.text = text; \frac{1}{2} // a text box
      ...
}
           g Graphs I<br>Jualizer obj<br>GraphVisualize<br>Graph = graph;<br>Ing
```
## GraphVisualizer's Role

Graph specifies *structure* GraphVisualizer mediates *interactions* between user and Graph endiana<br>differential projects and the control of the control of the control of the control of the control of the control of the control of the control of the control of the control of the control of the control of the cont GraphVisua<br>Graph specifie<br>Graph<br>visualization/<br>interaction<br>Encapsulation<br>Graph does ne

- visualization/display
- interaction

Encapsulation:

- Graph does **not** reference any display attributes
- GraphVisualizer handles all
	- display (e.g., DOM elements)
	- interactions (e.g. clicks)
	- styling

GraphVisualizer behaviors

- 1. Respond to clicks
	- click to empty space adds a vertex pty sp<br>tyle D<br><del>Verte</del><br>t verte
		- create/style DOM element, add to SVG image
		- create a Vertex and add to Graph
	- click to first vertex
		- highlights vertex
	- click to next vertex
		- adds Edge between Vertexs in Graph
		- draws line between corresponding vertices
- 2. Other visual modifications
- highlight/mute vertices/edges adds Edge be<br>draws line be<br>her visual modi<br>highlight/mute

# Graph Builder Demo

## Future Work

- "import" an existing graph
- automated graph drawing
	- given just vertices/edges of a graph, determine how graph should be displayed
	- this is a major challenge!

## **Graph Search**

#### Input

- Graph (adjacency list representation)
- starting Vertex v

Who's year

Output

keep<br>0 f

• Set of vertices reachable from v Question How to do this?

fack

Depth-first Strategy

- 1. Start at starting vertex
- 2. Until stuck at starting vertex:
	- look for an unvisited neighbor
	- if found, move to unvisited neighbor
	- otherwise backtrack to vertex w/ unvisited neighbor

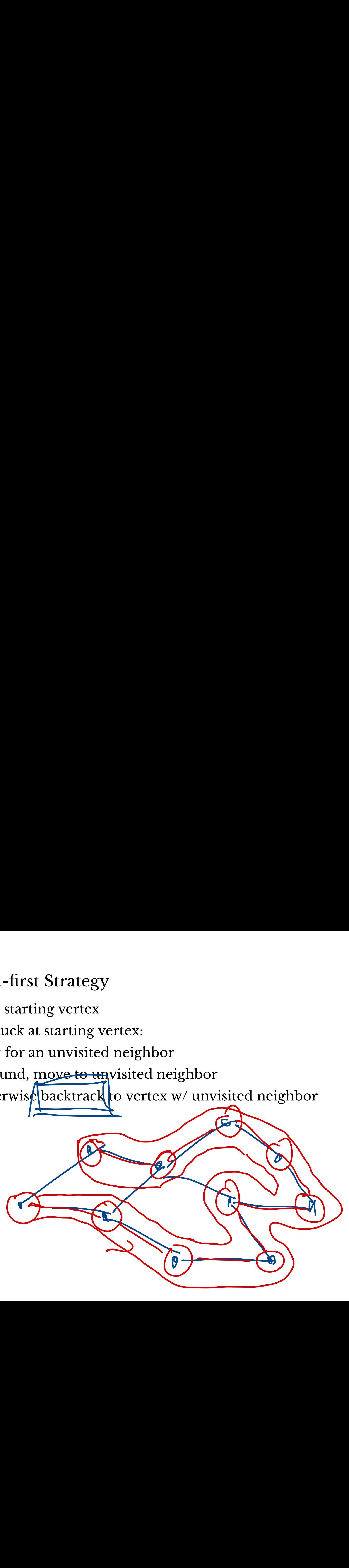

## Implementing DFS

What do we need to keep track of throughout execution?

- Visited nodes: Set See Visited nodes: neighbors  $\alpha + \alpha$ vertices <sup>↓</sup> non-exhausted

#### DFS Pseudo-code

```
visited = [start]; // set
active = [start]; // stack
while active is not empty
\text{C}cur = top of active
if cur has unvisited neighbor v
     push v to active
      add v to visited
    else
 pop cur off active
اس<br>ابجہ<br>(ب
                        E backtrack
```
### Visualizing DFS

What should we show user? How to illustrate behavior?

-color coding vertices by active/visited/car/ unvisited unvisited<br>- add text rep too step button - step button<br>- step button<br>- arrows  $200000$  $549$ 

Implementing DFS in JavaScript

- 1. Define a Dfs object type
	- what should it store?

- 2. Implement DFS procedure as **steps**
	- start procedure
	- individual actions to be visualized

**Question.** What should count as a single step?

#### DFS Demo

## Design Notes

Dfs stores

- Graph to explore
- GraphVisualizer to update
- local info for algorithm execution Dfs tells GraphVisualizer what to highlight/mute, etc
- GraphVisualizer decides how to update display in response

### Lab 06

Algorithm Visualization: Convex Hulls

## Convex Hull Problem

### **Input:**

- set of points in plane
	- -coordinates of each point (*x*, *y*)

### **Output:**

- a sequence of points  $(x_1, y_1), (x_2, y_2), \ldots, (x_k, y_k)$  that define the "boundary" of the set of points
	- path around  $(x_1, y_1), (x_2, y_2), \ldots, (x_k, y_k)$  surrounds all points
	- the bounded region is **convex**

### Which Points are on the convex hull?

### Next Week

Algorithms for finding the convex hull! **Your Task** (Assignment 06):

- implement a convex hull algorithm
- create an interactive visualization for the algorithm